Martin Bílý Jak implementovat TeX

*Zpravodaj Československého sdružení uživatelů TeXu*, Vol. 2 (1992), No. 3, 122–128

Persistent URL: <http://dml.cz/dmlcz/149634>

# **Terms of use:**

© Československé sdružení uživatelů TeXu, 1992

Institute of Mathematics of the Czech Academy of Sciences provides access to digitized documents strictly for personal use. Each copy of any part of this document must contain these *Terms of use*.

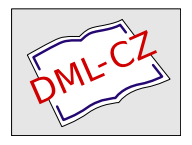

[This document has been digitized, optimized for electronic delivery](http://dml.cz) and stamped with digital signature within the project *DML-CZ: The Czech Digital Mathematics Library* http://dml.cz

#### Slovo na záver

Predchádzajúce príklady snáď dostatočne ilustrovali možňosti spomínaného balíka makier. Uvedené makrá môžu byť užitočné pre každého, kto potrebuje nakresliť diagram, či graf do svojho článku a pritom sa nechce (bezpochyby nádhernému!) METAFONTuaTEXu venovať hlbšie...

#### Literatúra

- 1. Kristoffer H. Rose, Typesetting diagrams with XY-PIC, User manual, 1992.
- 2. M. D. Spivak, The Joy of TEX, American Mathematical Society, 1990.
- 3. M. J. Wichura, *The P<sub>I</sub>CT<sub>E</sub>X manual*, T<sub>E</sub>X Users Group, Providence, R.I., 1987.

Janka Chlebíková chlebikj@mff.uniba.cs

# Jak implementovat TFX

Martin Bílý

Představte si situaci, kdy Vás navštíví přítel a poté, kdy mu na svém PC předvedete možnosti T<sub>E</sub>Xu, Vás požádá, zda byste mu "neudělal"<br>Try i pre icha ZV Spectuum Taphla příklad is sise trechy podsesený TEX i pro jeho ZX Spectrum. Tenhle příklad je sice trochu nadsazený, ale má naznačit, že se v článku budu zabývat postupem při implementaci TEXu. Pokusím se objasnit, jaké prostředky jsou použity při tvorbě nové implementace a jak je zaručena jejich vzájemná kompatibilita. V závěru uvedu i rozšířený postup pro implementaci TEXu pod operačními systémy UNIXového typu.

#### Jazyk WEB

Velký kouzelník DEK při tvorbě TEXu, METAFONTu a jejich podpůrných programů měl na mysli i jejich snadnou přenositelnost na jakýkoliv typ počítače. V počtu existujících implementací ostatně tkví jeden z půvabů TEXu. Z toho důvodu jsou psány v jazyce WEB vytvořeném právě pro projekt TEX. Jazyk WEB je určen pro tvorbu snadno přenositelných rozsáhlých programových celků metodou shora dolů. Mezi jeho charakteristické vlastnosti patří modularita, používání maker a možnost vytvořit současně program i jeho dokumentaci včetně vzájemných referencí. Pokud jde o vlastní příkazy jazyka WEB, jsou velice podobné Pascalu.

Program v jazyce WEB se skládá ze sekcí. Sekce lze pro snadnou čitelnost programu sestavit z několika sekcí nižší úrovně. Jinak řečeno, sekce lze vzájemně vnořovat do sebe. U každé sekce může být připojena její dokumentační část. Nenechme se zmást podobností s procedurami z jiných programovacích jazyků. Ty jsou zde rovněž k dispozici. Dělení programu na sekce není úzce svázáno se strukturou programu tak jako je tomu u procedur. Sekce vytvářím pro své pohodlí programátora. Mohu například napsat sekci, ve které budu jen nastavovat počáteční hodnoty proměnných. Sekci začlením do úvodu hlavního programu nebo ji vsunu do některé inicializační procedury. Pokud později začnu psát jinou část programu, budu potřebovat další proměnné a budu je chtít inicializovat. Nic mi nebrání v tom abych prohlásil: zde pokračuje inicializační sekce, zařaď do ní následující příkazy. Z toho vyplývá, že posbírání částí sekcí roztroušených po celém programu a rozvinutí jejich vzájemného vnořování je vlastně jen textové zpracování, jehož analogii bychom našli v preprocesoru jazyka C. Vlastní členění WEBovského programu na procedury je shodné s jinými jazyky tohoto typu. Pokud jde o používání maker, opět bych poukázal na analogii s jazykem C. Několika větami a bez ukázek není možno přesně zachytit všechny vlastnosti jazyka WEB. Případný zájemce nechť se laskavě obrátí na manuál webman.tex, kde je uvedena přesná definice jazyka.

#### Překladač tangle

Pro práci s jazykem WEB jsou k dispozici dva překladače, tangle a weave. Překladač tangle program z jazyka WEB převádí na jeho ekvivalentní zdrojový text v jazyce Pascal. Protože na každém slušném počítači se v době vzniku celého projektu TEX předpokládala existence pascalského překladače, byla takto elegantně otázka přenositelnosti vyřešena. Můžete ovšem namítnout, že se jedná jen o přesunutí problému někam jinam. Přes všechny snahy o dosažení jednotnosti Pascalu v jeho implementacích existují rozdíly. Jednak ve vazbě na vstupně/výstupní operace, ve vazbě na operační systém i ve způsobu uložení datových struktur v operační paměti. Tyto potenciální problémy jsou řešeny dvěma cestami.

Jednak text generovaný tanglem využívá jen podmnožinu jazyka Pascal. Nejsou využity dynamické proměnné a konformní pole, zavádí se vlastní správa paměti a pro dosažení potřebné přesnosti na všech typech procesorů je použita i vlastní aritmetika. Druhá cesta se pak vztahuje k implementaci WEBovského programu pro konkrétní procesor, operační systém a konečně i kompilátor Pascalu. Tangle zpracovává dva vstupní soubory. Jedním je zdrojový soubor typu .web, druhým je změnový soubor typu .ch (changefile). Ve změnovém souboru jsou zapsány dvojice vyhledej a nahraď. V případě části vyhledej se jedná o pasáže rozsahu obvykle od jedné do několika řádek, které se musejí přesně shodovat se zdrojovým souborem .web. Mohou být nahrazeny libovolným textem, nejčastěji konkrétními pascalskými příkazy.

Jako příklad si uveďme práci s binárními soubory, kde Pascal příliš mnoho nástrojů neposkytuje, ale v jeho konkrétních implementacích bývají k dispozici. Případně mohou být poměrně snadno dostupné voláním služeb operačního systému (to ovšem záleží na té které implementaci Pascalu). V některých implementacích se ve změnovém souboru řeší převod bytově orientovaných operací se soubory na blokové operace, které jsou obvykle efektivnější.

Výstupem programu tangle je soubor typu .pas nebo .p s pascalským programem. V případě TEXu a METAFONTu je druhým výstupem soubor typu .poo *(string pool)*. T<sub>EX</sub> používá vlastní operace pro práci s řetězy znaků proměnné délky. V tomto souboru jsou uloženy všechny řetězce použité v programu (diagnostické zprávy a základní řídicí příkazy).

Vytvořením konkrétního změnového souboru vznikají jednotlivé implementace všech programů z rodiny T<sub>E</sub>Xu. Sám program T<sub>E</sub>X navíc existuje ve verzích INITEX a VIRTEX. Běžný uživatel pracuje s VIRTEXem, pomocí INITEXu se zpracovávají definiční soubory balíků maker plain, lplain, slitex atd., které se na závěr činnosti INITEXu uloží na disk jako soubor typu .fmt. Následné opakované čtení tohoto souboru VIRTEXem je mnohokrát rychlejší, než kdyby se při běžné práci měla všechna makra načítat ze zdrojových souborů. Drobnou úpravou změnového souboru .ch lze zvolit, zda tangle má generovat pascalský text pro INITEX nebo pro VIRTEX. V prvém případě se řetězce init a tini nahradí řetězci begin a end, ve druhém případě se nahradí komentářovými závorkami. Uvedené platí i pro program METAFONT. V některých

implementacích jsou INITEX a VIRTEX sloučeny do jediného programu, režim činnosti se volí až při jejich aktivaci nějakým specifickým přepínačem z příkazové řádky.

Uvedený standardní postup implementace se běžně používá u velkých počítačů. Bohužel u počítačů PC je k dispozici jen relativně malá operační paměť pro překlad rozsáhlého pascalského programu nebo výsledný produkt by byl natolik rozsáhlý, že by při svém běhu obsadil většinu operační paměti (pokud by se do ní ovšem vešel). Proto se implementace pro PC a jiné "malé" počítače provádí různými náhradními způsoby<br>s zsiména v PC salas satlat a pěkslika alternativními šoženími (smTrX a zejména u PC se lze setkat s několika alternativními řešeními (emTFX, PCTEX, SBTEX, DOSTEX).

#### Testy trip a trap

Každá implementace programu TEX musí úspěšně projít testem zvaným trip. Teprve pak smí program nést jméno T<sub>E</sub>X. Jedině tak lze zaručit vzájemnou kompatibilitu všech existujících implementací. Otestovat (verifikovat) program je obecně i teoreticky náročná úloha. Tím spíše pro rozsáhlý program, jakým T<sub>EX</sub> bezesporu je. V tomto případě byl zvolen nekonvenční postup, který v roce 1960 použil DEK pro testy překladače jazyka Algol. Test vychází ze zásady, že nemá valný smysl soustředit se na ty pasáže programu, které jsou mnohokráte aktivovány při běžném chodu programu a případné chyby se tak vlastně najdou "samy". O to  $\frac{1}{2}$ větší úsilí by mělo být věnováno ostatním místům programu, ale sestavit pro ně kvalitní test je i tak dost náročné.

Ukázalo se, že lepší je nechat pracovat program v režimu zcela odlišném od běžného používání, ba až téměř nesmyslném. V takovém případě je větší pravděpodobnost, že se objeví i chyby, na které by se jinak nepřišlo. Po proběhnutí testu stačí porovnat vygenerovaný soubor se vzorovým souborem dodávaným spolu s testem. Pokud se číselné výsledky drobně liší v nejméně významném řádu, lze to ještě připustit. Pokud jsou rozdíly větší, měl by se autor implementace poněkud zamyslet. Podobný typ testu je určen i pro METAFONT, jmenuje se trap.

#### Překladač weave

Druhým překladačem jazyka WEB je weave. I on vedle hlavního souboru .web zpracovává změnový soubor .ch. Výsledkem jeho činnosti je soubor .tex s dokumentací programu. V dokumentaci je pro snadnou čitelnost dodrženo dělení na sekce. Uvedena je jak dokumentační část sekce, tak i program, který ji realizuje. Průběžně jsou uváděny křížové reference proměnných, maker, procedur i sekcí. Na závěr je připojen shrnující index a seznam sekcí, obojí s odkazy na místo definice i použití. Z vlastní zkušenosti mohu říci, že orientace v takto dokumentovaném i značně rozsáhlém programu pak čtenáři nečiní potíže. Kniha [1] je vlastně produktem tohoto postupu, přičemž vstupním souborem byl tex.web.

# Další programy

Mezi programy, které mají něco společného s T<sub>E</sub>Xem, patří a jsou stejným způsobem přenositelné i další programy. Stručnou charakteristiku většiny z nich uvádím: programy:

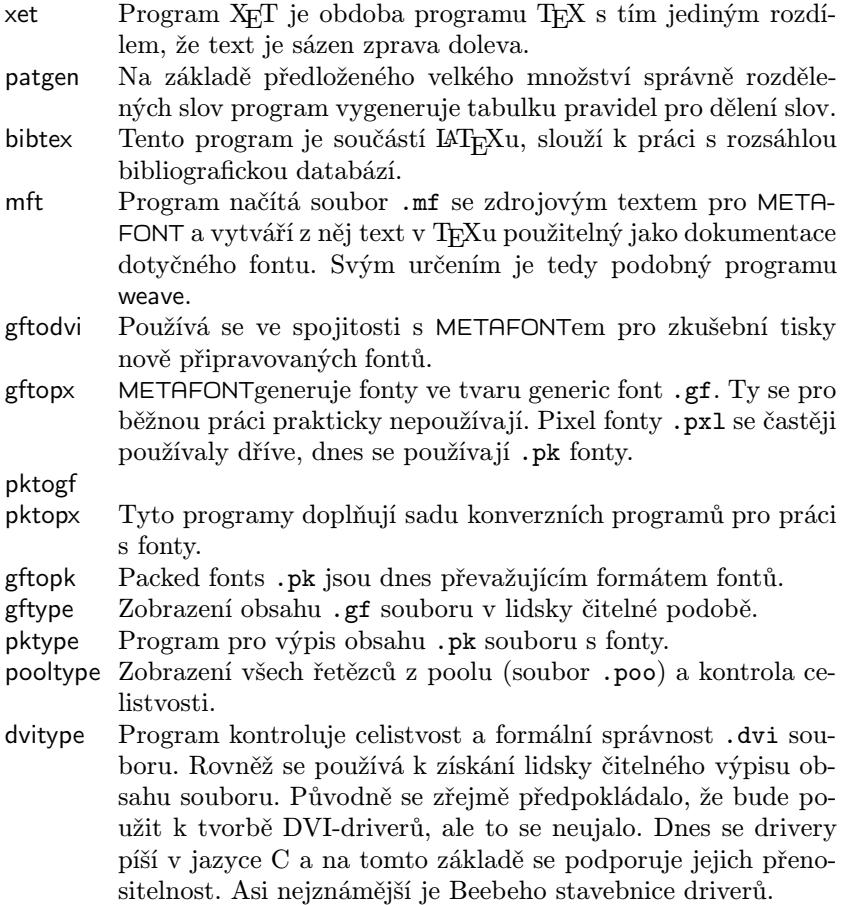

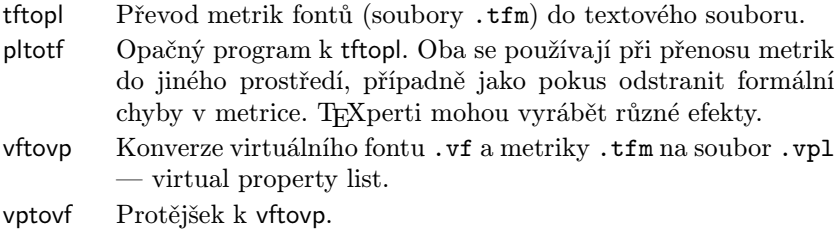

Řada dalších programů je součástí konkrétní implementace a její použití bývá omezeno jen pro ni. Dokladem jsou programy pkedit, fontlib a maketcp z emTEXu.

## Jak s UNIXem?

Na počítačích s operačním systémem UNIXového typu je postup při implementaci TEXu poněkud komplikován tím, že pascalské kompilátory nejsou běžně dostupné, jsou drahé a ne dostatečně kvalitní. Proto se zde šlo cestou ve světě UNIXu obvyklou, totiž přes jazyk C a standardní podporu pro syntaktickou analýzu yacc a lex. Program převedený z WEBu do obecného Pascalu se dále programem convert převede do C, pomocí fixwrite se samostatně přeloží pascalské příkazy vstupu a výstupu. Může následovat program regfix pro vyhledání nejčastěji používaných proměnných a jejich deklarování jako registrových proměnných. Převod z Pascalu do C končí programem splitup, který má za úkol rozdělit rozsáhlý soubor s programem v jazyce C do několika samostatně kompilovatelných souborů. To z toho důvodu, že ne každý kompilátor jazyka C je schopen přeložit opravdu rozsáhlý soubor.

Pro celý proces počínaje kompilací programu tangle přes vytvoření TEXu, METAFONTu a služebních programů až po instalaci do požadovaných adresářů a inicializaci je popsán několika vnořenými soubory Makefile. Proto má instalátor T<sub>E</sub>Xu v UNIXovém prostředí usnadněnu práci. Uvážlivou modifikací souboru Makefile a site.h lze definovat druh a verzi operačního systému, typ kompilátoru C jazyka, potřebné adresáře a řadu dalších detailů. Uvažují se počítače od PC přes pracovní stanice nejdůležitějších výrobců až po sálové počítače. Stejně tak se předpokládají jak běžné kompilátory cc, tak i gnu c i s jejich známými chybami. Po několika iteracích by neměl být problém T<sub>EX</sub> instalovat. Podobný postup se užívá při generování driverů. V systému X-windows se obvykle používá preview xdvi, k tisku nebo případným dalším úpravám lze s výhodou použít postscriptový driver dvips. Ale to je námět pro samostatný článek.

Lze se setkat s několika překvapeními, která vyplývají z možností a zvyklostí UNIXu, ale pro člověka obeznámeného s UNIXem by zas tak velkým překvapením být neměla. T<sub>E</sub>Xem v prostředí UNIX se zabývá Pierre MacKay z washingtonské univerzity. T<sub>EX</sub> a DVI-drivery jsou k dispozici na počítači byron.u.washington.edu, jejich kopie jsou i na cs.felk.cvut.cs, v komprimovaném tvaru mají zhruba 15 MB.

## Závěr

Na svém pracovišti spravuji T<sub>EX</sub> na počítačích PC (emT<sub>EX</sub>). Pro pracovní stanice SUN 3 i SUN Sparc v prostředí X-windows a pro počítače VAX pod operačním systémem VMS jsem byl nucen TFX vytvořit postupem zmíněným v článku, přičemž změnové soubory byly k dispozici. Pokud má člověk trochu zkušenosti s dotyčným typem počítače, není nutno se kompletní instalace T<sub>EX</sub>u ze zdrojových souborů nijak obávat.

- [1] Donald E. Knuth. T<sub>E</sub>X: The program. Addison Wesley 1986.
- [2] Helmut Kopka. LAT<sub>E</sub>X, Erweiterungsmöglichkeiten mit einer Einführung in METAFONT, Addison Wesley (Deutschland) 1991

Martin Bílý bily@cs.felk.cvut.cs

# TEX a UNIX

Zbyněk Linhart

## Úvod

Cílem tohoto článku je podat úvodní přehledné vysvětlení instalace a užívání TEXu pod operačním systémem UNIX s grafickým rozhraním X windows. Přesněji řečeno, následující popis se bude týkat instalace pod operačním systémem Ultrix v. 4.2, ale nejsou využity žádné specifické vlastnosti Ultrixu. Tento operační systém používá u svých pracovních